# Bowdoin

## FACILITIES MANAGEMENT SERVICE REQUEST

If you have any questions, please call 725 - 3333

#### Notes

- If your WebTMA window is blank or will not open, you must allow pop ups for this website.
- You need your Bowdoin UserID and password to enter a request.
- Required fields are in **RED**
- Your Name, Phone number, and email are pre-filled. You may change these fields if you would like.

| <u>F</u> ile <u>H</u> elp | New V                                                                     | Windo |
|---------------------------|---------------------------------------------------------------------------|-------|
| WebTM                     | A Service Request Bowdo                                                   | ir    |
| POWERED BY TMA SYS        |                                                                           | Cance |
| Action Menu               | Identity                                                                  |       |
| Linked Documents          | Requestor Information Click the SAVE button above to complete the request |       |
| -                         | Request Date: 07/01/2014 🔠 08:19 Service Request                          | 1     |
| Last Modified             | Requestor Name: Put your name here                                        |       |
| -                         | Phone #: Put your phone here Building Name:                               |       |
|                           | Floor Code:                                                               |       |
|                           | Request Copy To: copy1@bowdoin.edu; copy2@bowd                            |       |
|                           | Notify Me 🔽                                                               |       |
|                           | Enter Request (Authorizes Entry Unless Indicated Below)                   |       |
|                           |                                                                           |       |
|                           |                                                                           |       |
|                           | Enter project code for charge backs if applicable.                        |       |
|                           |                                                                           |       |
|                           |                                                                           |       |
|                           |                                                                           |       |
| Requestor Nav             |                                                                           |       |
| Tutorials                 |                                                                           |       |

# Bowdoin

## FACILITIES MANAGEMENT SERVICE REQUEST

If you have any questions, please call 725 - 3333

#### Notes

- You car • people Reques Separat email a semi-co space k email a added.
- As a de • receive the rea receive work or when t is comp
- If you v • receive unchec box.

|                                 | <u>F</u> ile | <u>H</u> elp    |                 |            |            |                          |             |              |        |            |                |              |            | N N  | ew Window |
|---------------------------------|--------------|-----------------|-----------------|------------|------------|--------------------------|-------------|--------------|--------|------------|----------------|--------------|------------|------|-----------|
|                                 |              |                 | Service Request |            |            |                          |             |              |        |            |                |              | Bo         | wdo  | oin       |
| n copy other<br>on the Service  | 🟦 Hor        | ne 📲 Logout     | Add             | 🚽 Edit     | Сору       | 🗙 Delete                 | 🔇 First     | 🔇 Prev       | 🜔 Next | 🕖 Last     | Search         | 🗐 Print 👻    | 🕜 Help     |      | Cancel    |
| st as well.                     |              | Menu            | Identity        |            |            |                          |             |              |        |            |                |              |            |      |           |
| te individual                   |              | inked Documents | Re              | •          | nformatio  |                          |             |              |        |            |                | ve to comple | te the req | uest |           |
| ddresses with a                 | Ŭ            | .ast Modified   |                 |            |            | 07/01/2014               |             | <b>08:19</b> |        | Service Re | quest<br>Type: |              | -          |      |           |
| olon (;) and a                  |              |                 |                 | -          |            | Put your na              |             |              |        | Building N |                |              |            |      |           |
| before the next                 |              |                 |                 |            |            | Put your ph              |             |              |        | Floor      |                |              | -          |      |           |
| iddress is                      |              |                 |                 |            |            | Put your en<br>copy1@bow |             | anu2@how     |        |            | Area:          |              | -          |      |           |
|                                 |              |                 |                 |            | Notify Me  |                          | uom.euu, c  | оругшоом     | 9      |            |                |              |            |      |           |
| fault, you will                 |              |                 | Er              | iter Requ  | est (Autro | rizes Entry l            | Jnless Ind  | icated Bel   | ow)    |            |                |              |            |      |           |
| an email when                   |              |                 |                 |            |            |                          |             | ^            | ABC.   |            |                |              |            |      |           |
| luest is                        |              |                 |                 |            |            |                          |             |              |        |            |                |              |            |      |           |
| d, turned into a rder, and then |              |                 |                 |            |            |                          |             |              |        |            |                |              |            |      |           |
| he work order                   |              |                 | Fr              | ter projec | ct code fo | r charge ba              | eke if annl | Trable       |        |            |                |              |            |      |           |
| pleted.                         |              |                 |                 |            |            | r enarge ba              | ска п аррі  | ×            | ABC    |            |                |              |            |      |           |
|                                 |              |                 |                 |            |            |                          |             |              |        |            |                |              |            |      |           |
| vish NOT to                     |              |                 |                 |            |            |                          |             |              |        |            |                |              |            |      |           |
| an email,                       |              |                 |                 |            |            |                          |             | -            |        |            |                |              |            |      |           |
| k the <i>Notify Me</i>          |              |                 |                 |            |            |                          |             |              |        |            |                |              |            |      |           |
|                                 |              |                 |                 |            |            |                          |             |              |        |            |                |              |            |      |           |
|                                 |              |                 |                 |            |            |                          |             |              |        |            |                |              |            |      |           |
|                                 | Reque        | stor Nav        |                 |            |            |                          |             |              |        |            |                |              |            |      |           |
|                                 | Tutori       | als             |                 |            |            |                          |             |              |        |            |                |              |            |      |           |

Bowdoin

| <u>F</u> ile <u>H</u> elp  | New Window                                                                                          |                                                                                                    |
|----------------------------|----------------------------------------------------------------------------------------------------|----------------------------------------------------------------------------------------------------|
|                            | A Service Request Bowdoin                                                                           |                                                                                                    |
| 😰 Home 📲 Logout            | 🗋 Add 🚽 Edit 🖆 Copy 🗙 Delete 🔇 First 🔇 Prev 📀 Next 🔕 Last 💁 Search 🛁 Print 👻 @ Help 🛃 Save 🌱 Cancel |                                                                                                    |
| Action Menu                | Identity                                                                                            | Notes                                                                                                    |
| Linked Documents           | Requestor Information Click the SAVE button above to complete the request                           |                                                                                                    |
| U                          | Request Date: 07/01/2014 🔠 08:19 Service Request                                                    | We have two types of                                                                                                    |
|                            | Requestor Name: Put your name here                                                                  | requests: Green or                                                                                                    |
|                            | Phone #- Put your phone here                                                                        | Standard.                                                                                                    |
|                            | Requestor E-mail: Put your email here Floor Code:                                                   |                                                                                                    |
|                            | Request Copy To: copy1@bowdoin.edu; copy2@bowd                                                      | Standard service                                                                                                    |
|                            | Notify Me 🔽                                                                                         | requests are for                                                                                                    |
|                            | Enter Request (Authorizes Entry Unless Indicated Below)                                             | routine services,                                                                                                    |
|                            |                                                                                                    | maintenance, and repairs                                                                                                    |
|                            | ✓ Items 1-2 out of 2                                                                                | Green Service request                                                                                                    |
|                            | Enter project code for charge backs if applicable.                                                  | should be related to                                                                                                    |
|                            |                                                                                                    | sustainability (room too<br>hot, door open, lights on,<br>etc.) or request an<br>energy efficient bulb for<br>your desk lamp |
|                            |                                                                                                    |                                                                                                    |
| Requestor Nav<br>Tutorials |                                                                                                    |                                                                                                    |

Bowdoin

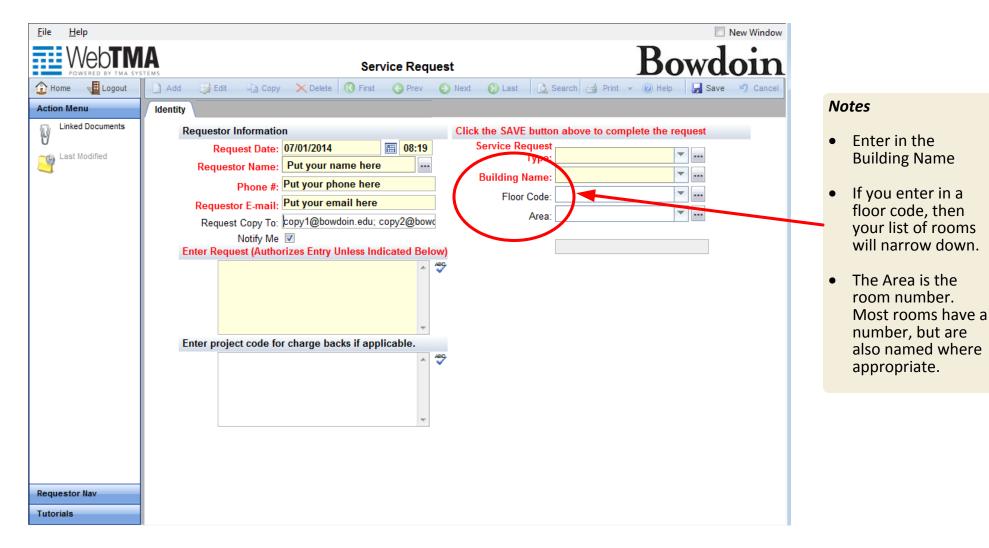

Bowdoin

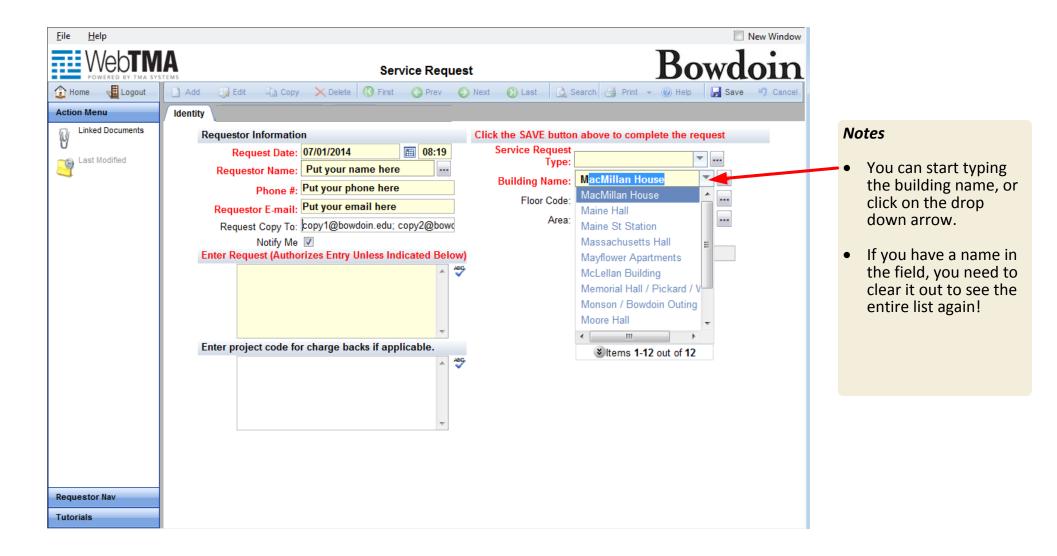

Bowdoin

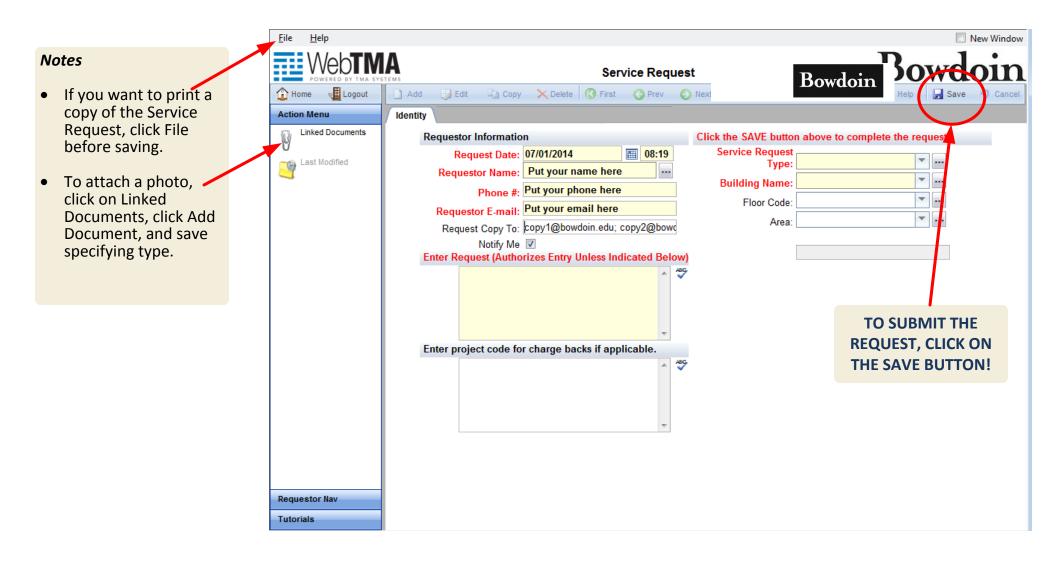